## SAP ABAP table CFX BOM DTF\_FD\_T {BOM Export: Column Header per DTF Field Selection}

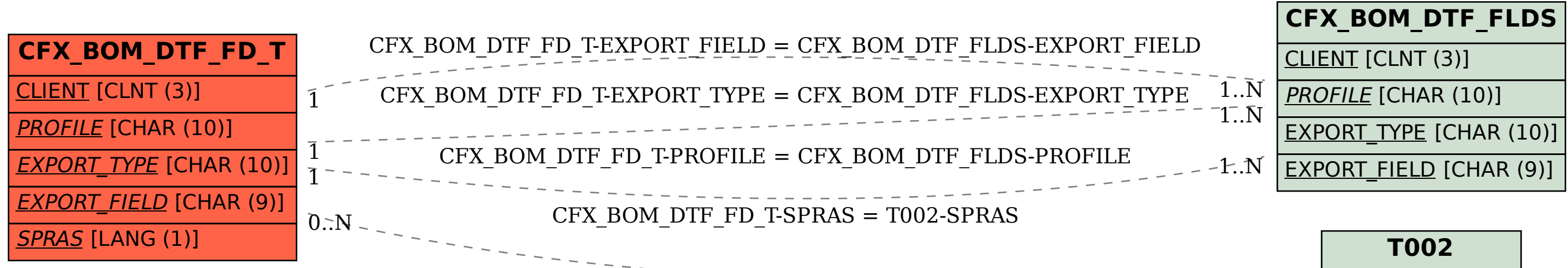

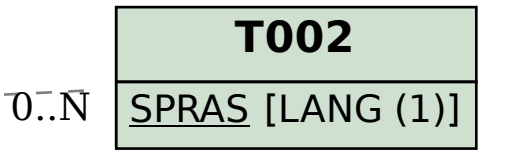